# UNIVERSIDAD AUTONOMA DE BAJA CALIFORNIA.

## **DEPARTAMENTO DE FORMACIÓN BASICA** PROGRAMA DE ASIGNATURA POR COMPETENCIAS.

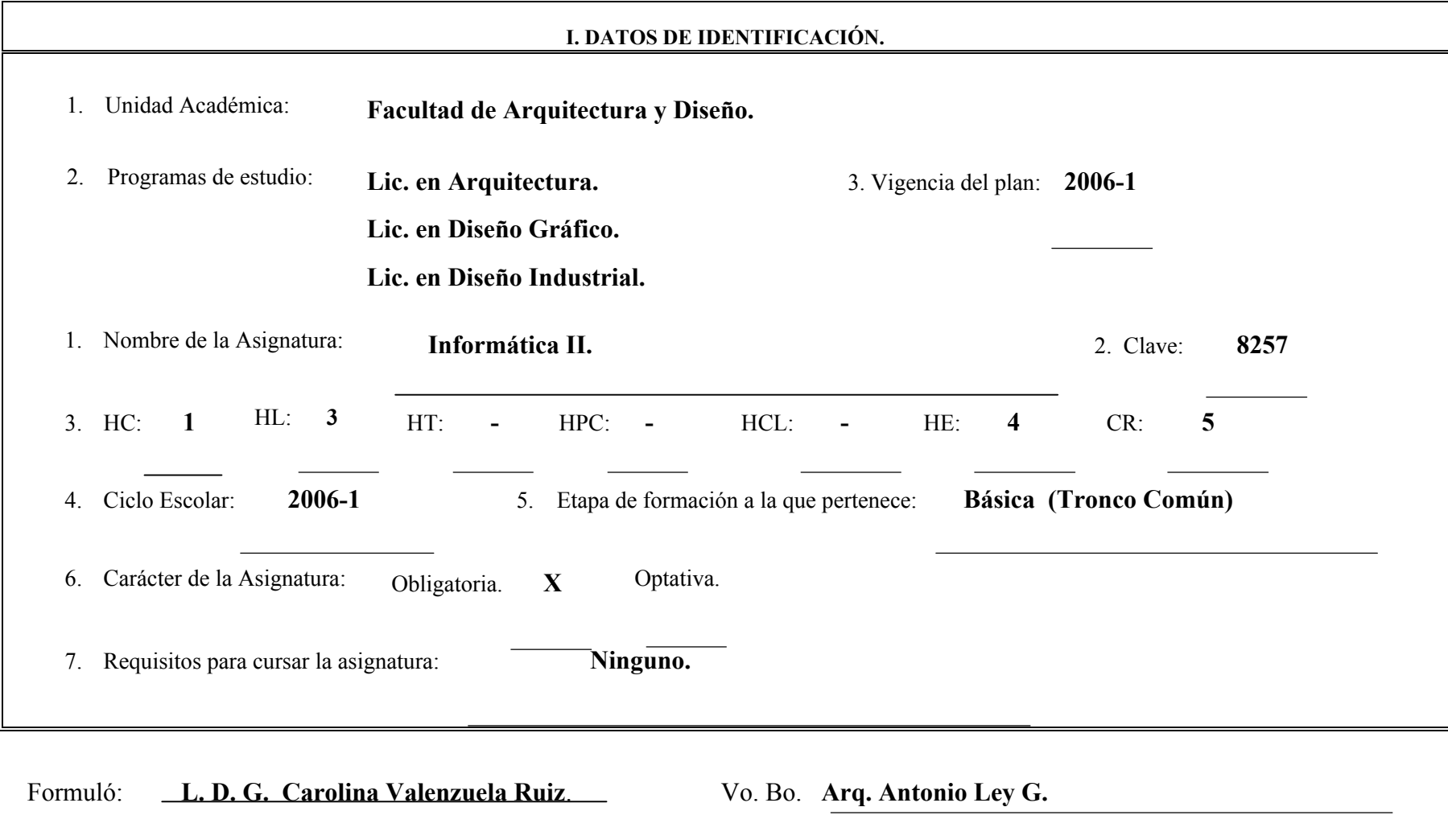

Fecha: Mayo del 2006 Cargo: Subdirector.

### II. PROPÓSITO GENERAL DEL CURSO.

Que el alumno adquiera los conocimientos necesarios para utilizar la computadora como herramienta auxiliar en la ejecución esquemas, ilustraciones, graficaciones, etc. a través del dibujo vectorial, logrando. Ubicar la computación en el mundo del diseño y la función del diseñador en su uso y expansión.

La asignatura se ubica en la etapa básica y corresponde al área tecnológica, y tiene como requisito haber cursado y aproba informática I en primer semestre, y será de gran utilidad para el resto de las materias informáticas.

#### III. COMPETENCIA DEL CURSO.

Aplicar las herramientas que le ofrecen los diferentes programas computacionales de vectores, a través de la elaboración ilustraciones, dibujos técnicos, diagramas, planos y piezas diversas para su aplicación en piezas de comunicación del proceso de diseño, de una manera, práctica y rápida.

#### IV. EVIDENCIA DE DESEMPEÑO.

 Elaboración de ilustraciones, planos, dibujos técnicos y presentaciones por medio de programas que estén basados en vectores, cumpliendo con especficaciones de técnica establecidos por el maestro.

#### Competencia de unidad

Comparar las bondades del trabajo con vectores en relación a otros formatos de imagen, a través del conocimiento de su herramientas y funciones principales para lograr la conjunción más adecuada de los recursos en las distintas etapas del proceso de diseño con una visión amplia y enfocada a resultados.

Contenido Duración

**Encuadre del curso**

**UNIDAD I 16 hrs.**

**1 Introducción al dibujo en vectores**

1.1 Funcionamiento

1.2 Herramientas comunes

1.3 Modalidades de uso

#### Competencia de unidad

 Utilizar correctamente las herramientas que brindan los programas de vectores, en la elaboración de ilustraciones, dibujos, diagramas, planos, para integrarlos en el proceso de diseño con calidad profesional y resultados óptimos con una visión amplia.

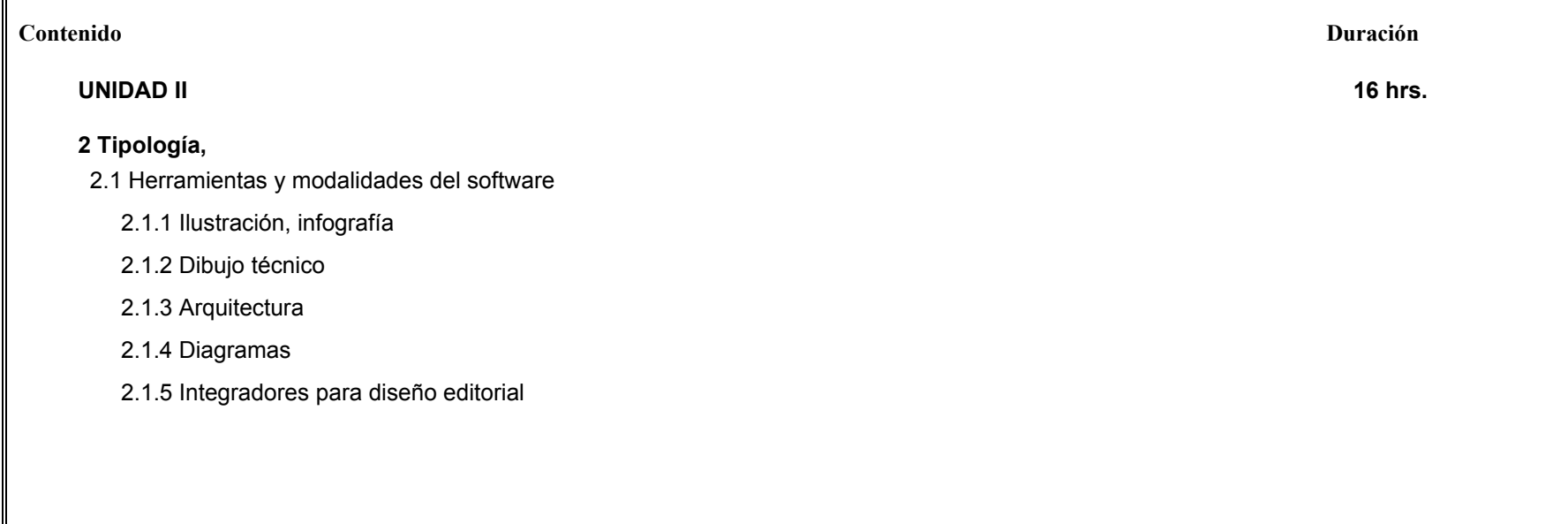

#### Competencia de unidad

Aplicar técnicas específicas de representación vectorial, mediante la utilización de algoritmos y procesos de trabajo definidos, par lograr un resultado adecuado a las necesidades planteadas al inicio del proceso de diseño, con actitud propositivay una visión práctica del flujo de trabajo.

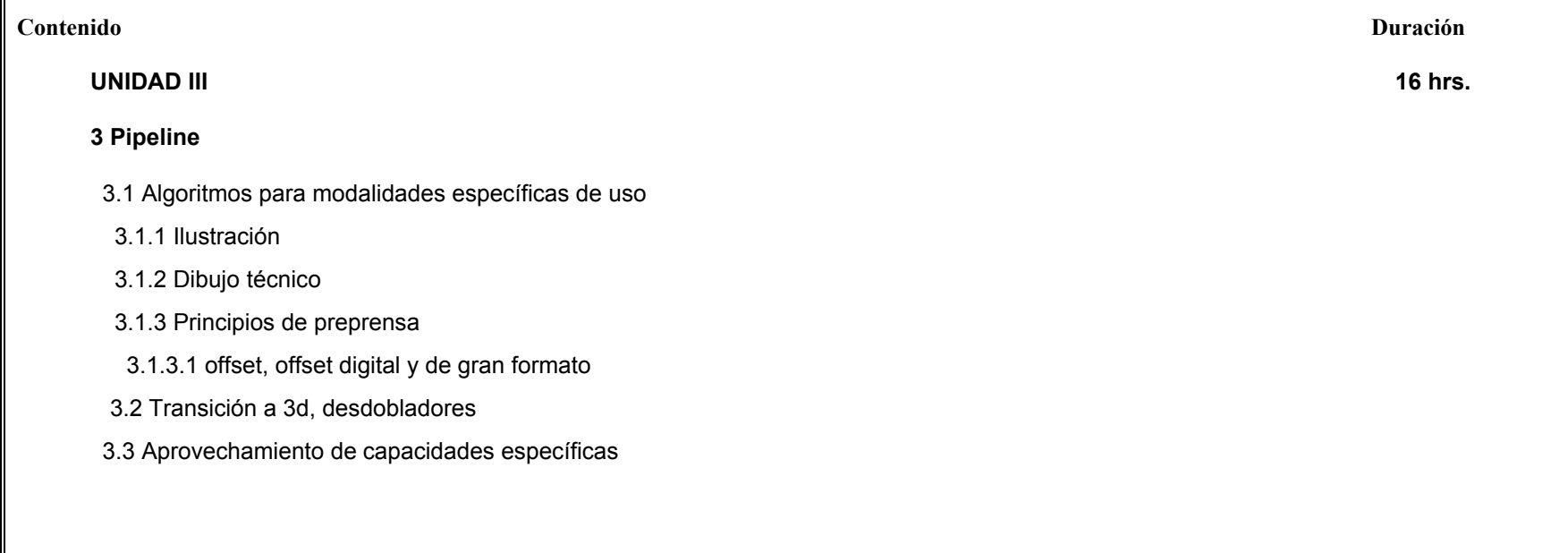

## Competencia de unidad

 Implementar técnicas específicas de representación vectorial y sus lenguajes, a través del dibujo técnico, para facilitar tanto los procesos de diseño individuales como los multidisciplinares, con creatividad y disposición al trabajo en equipo.

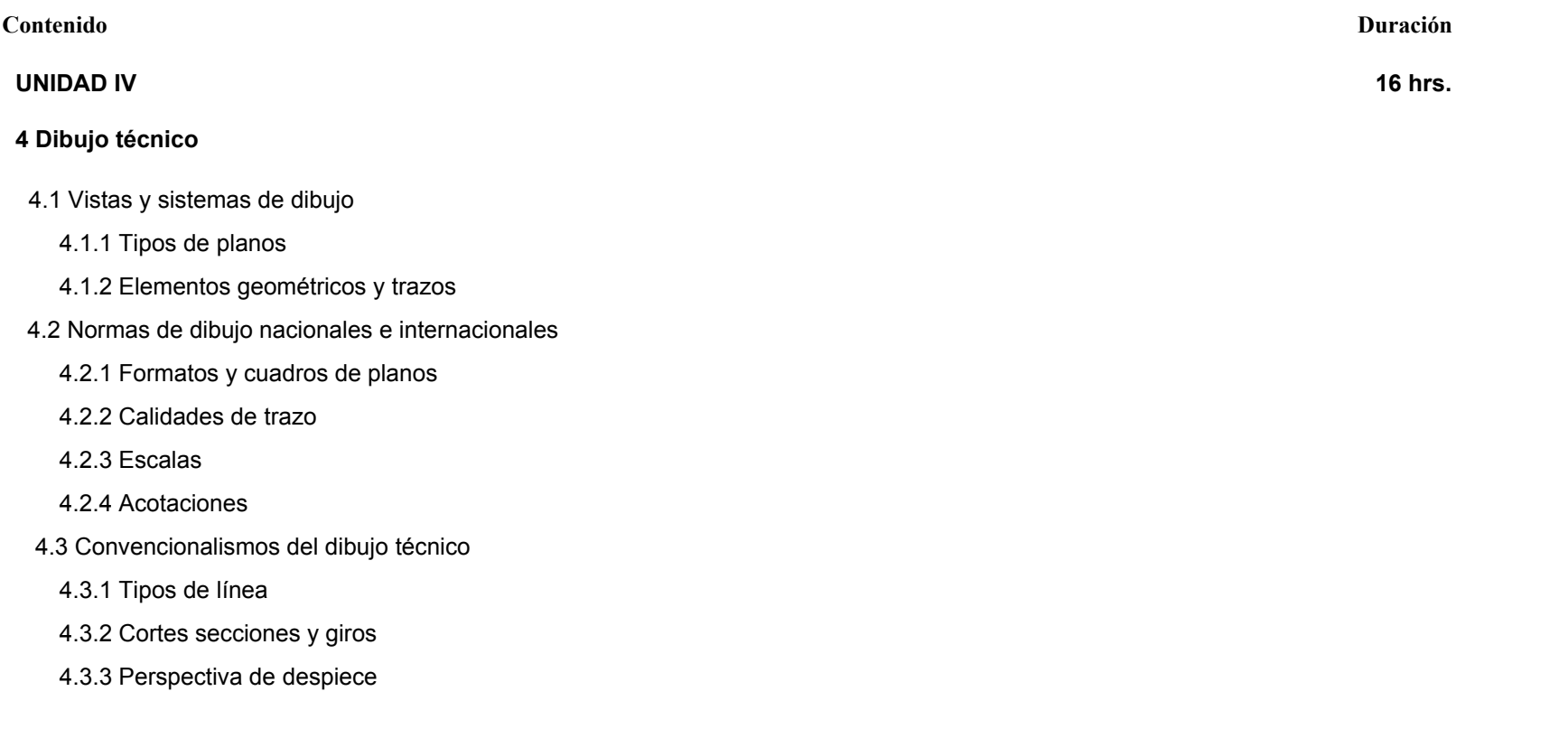

## **VI. ESTRUCTURA DE LAS PRÁCTICAS**

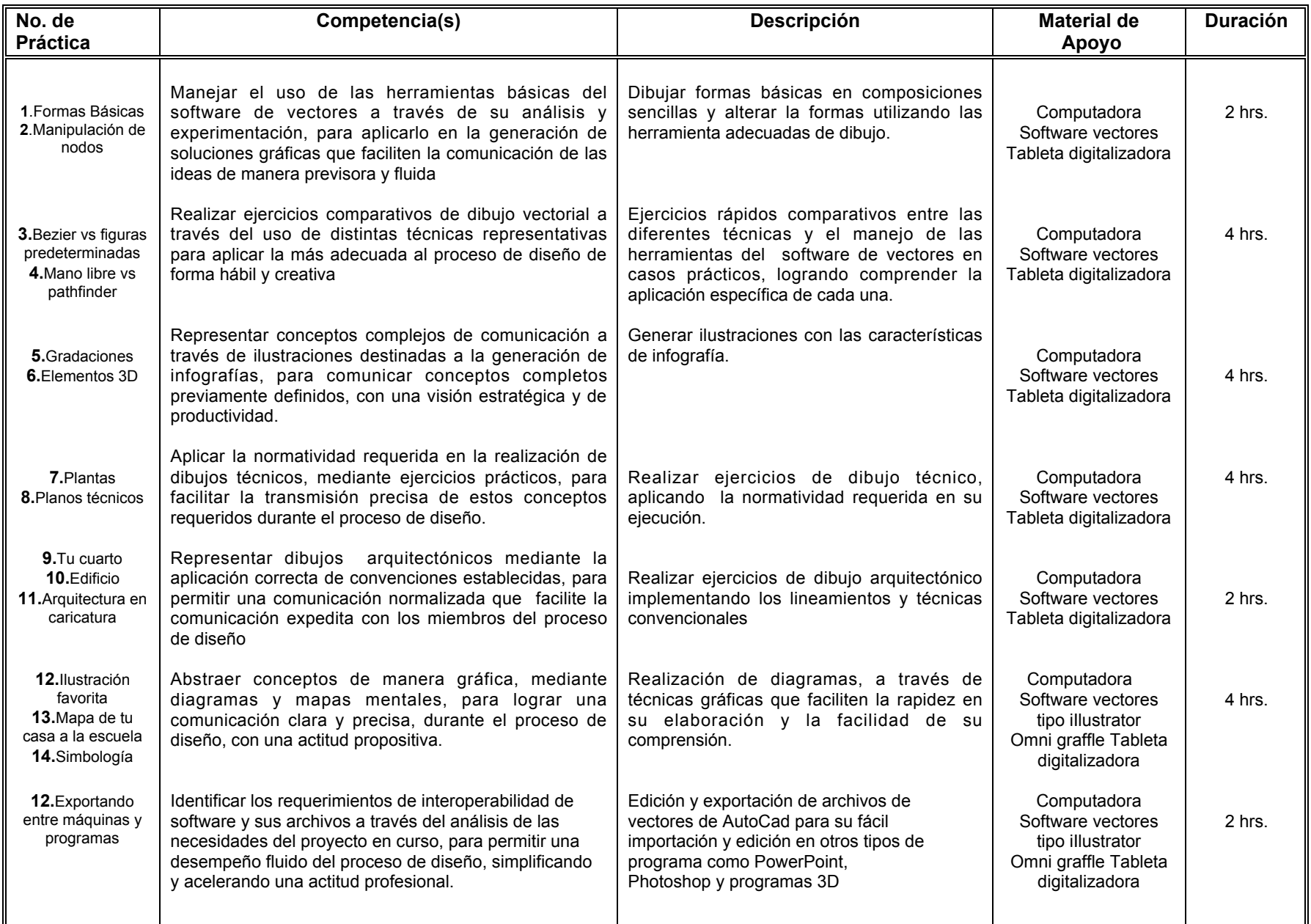

## VII. METODOLOGÍA DE TRABAJO.

Exposición teórica del profesor del uso de herramientas y opciones de programas específicos (demostración práctica).

Presentación de ejemplos y apoyos audiovisuales de los trabajos que se pedirá realizar a los alumnos.

Investigación temática por parte de los alumnos que refuerce los conceptos vistos de manera práctica en el laboratorio.

Ejercicios prácticos en laboratorio de cómputo, siguiendo una metodología establecida por el maestro, para cubrir objetivos específicos del

aprendizaje y manejo fluido de los porograma.

Presentación de un proyecto final, necesario para aprobar la material, con especificaciones a establecer por el maestro.

## VIII. CRITERIOS DE EVALUACIÓN.

#### **Criterios y medios de acreditación.**

De acuerdo con el Estatuto Escolar de la UABC, **la calificación mínima aprobatoria para esta asignatura es de 60.** De acuerdo con el Estatuto Escolar de la UABC, **la calificación obtenida se expresará en escala centesimal de 0 a 100.** De acuerdo con el Estatuto Escolar de la UABC, **si la calificación final obtenida es mayor o igual que las 5 centésimas de cada unidad decimal, ésta no subirá a la unidad decimal superior. Ejemplo: 65 NO SUBIRÁ A 70.**

De acuerdo con el Estatuto Escolar de la UABC, **el alumno deberá cubrir el 80% de asistencias para tener derecho a la calificación final ordinaria.**

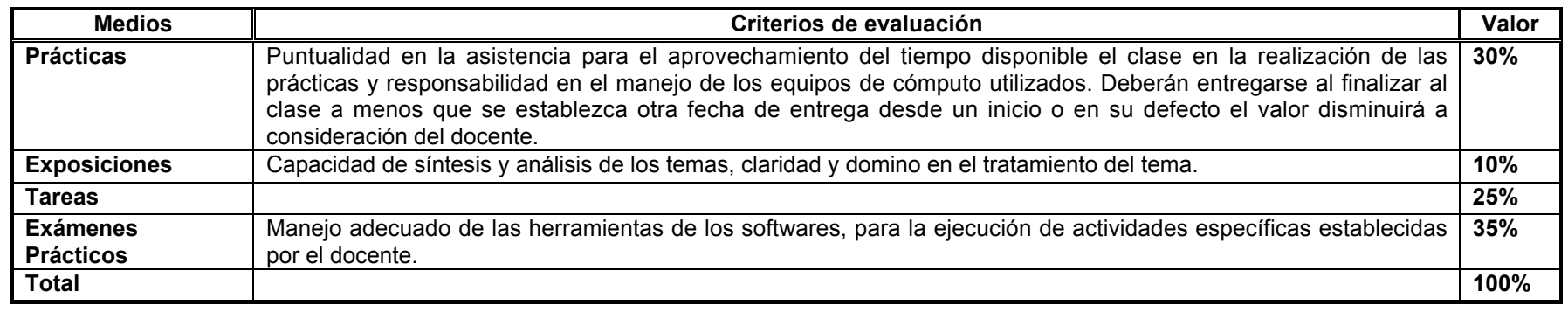

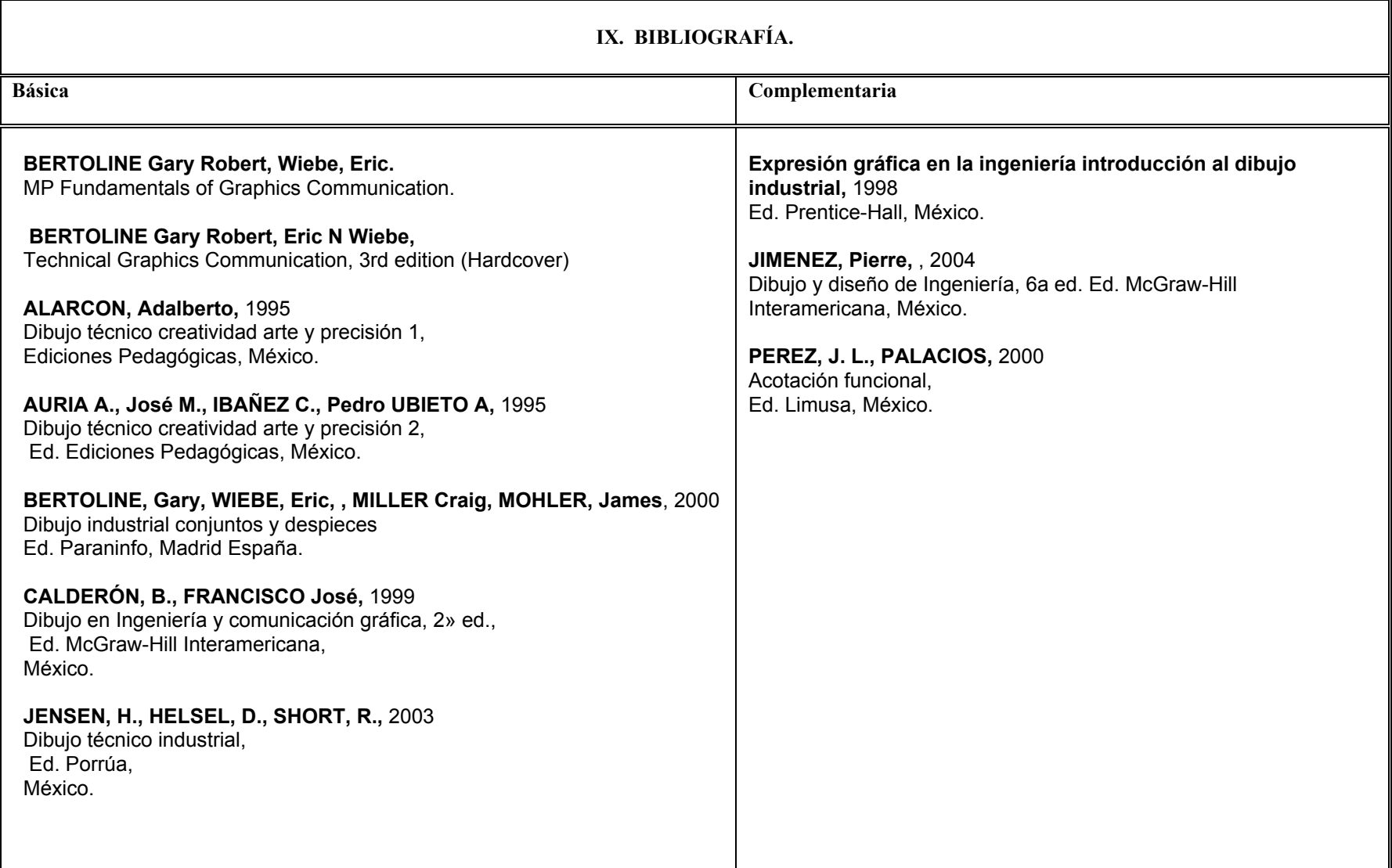